## **Кучеров А. С., Куренков В. И., Якищик А. А.**

## **РЕШЕНИЕ АЛЬТЕРНАТИВНЫХ ПРОЕКТНЫХ ЗАДАЧ С ИСПОЛЬЗОВАНИЕМ ПРОБЛЕМНО-ОРИЕНТИРОВАННЫХ СИСТЕМ АВТОМАТИЗИРОВАННОГО ПРОЕКТИРОВАНИЯ**

При создании космических аппаратов (КА) и ракет-носителей (РН), в особенности на ранних стадиях разработки, могут рассматриваться проектные задачи в альтернативной постановке. Так, наряду с задачей определения стартовой массы РН для выведения на опорную орбиту заданной полезной нагрузки, может рассматриваться задача определения массы полезной нагрузки, которая может быть выведена на данную орбиту существующей ракетой-носителем.

При этом число параметров, характеризующих летательный аппарат (ЛА), а также зависимостей между ними, как правило, весьма значительно, что затрудняет формализацию задачи проектирования, т.е. разработку математической модели проектируемого объекта.

Помощь в решении данной проблемы может оказать проблемно-ориентированная система проектирования (ПОСП). В эту систему вводится всё множество параметров, связанных с объектом проектирования, и множество соотношений между этими параметрами. Система автоматически проверяет корректность поставленной задачи и определяет последовательность её решения в зависимости от того, какие параметры летательного аппарата заданы, а какие необходимо найти. После подстановки численных значений известных параметров система находит значения искомых параметров, которые затем могут быть переданы в CAD/CAM/CAE - системы для создания проектного облика разрабатываемого ЛА, а также в системы, моделирующие процесс его целевого функционирования.

Методика построения проблемно-ориентированных автоматизированных систем основана на использовании теории графов и теории отношений [1].

В качестве примера в данной работе рассматривается использование ПОСП для решения задач, связанных с переводом КА с опорной орбиты на орбиту полёта к одной из планет Солнечной системы с помощью разгонного блока (РБ).

В состав параметров математической модели, соответствующей рассматриваемым задачам, входят:  $m_0$  - стартовая масса РБ;  $m_{PN}$  - масса полезной нагрузки (межпланетного КА);  $m_B$  - масса ракетного блока;  $m_T$  - масса топлива;  $m_K$  - масса конструкции РБ;  $dV$  характеристическая скорость для старта с опорной орбиты на межпланетную орбиту; *w* скорость истечения газов - продуктов сгорания топлива; *z* - число Циолковского; *<sup>s</sup>* - конструктивная характеристика РБ; *p* - отношение стартовой массы РБ к массе полезной

нагрузки.

Перечисленные параметры ЯВЛЯЮТСЯ элементами множества  $U: U = \{m_0, m_{PN}, m_R, m_T, m_K, dV, w, z, s, p\}$ . В ходе постановки задачи в составе множества U определяют подмножество входных параметров  $U_{ex}$  (заданных величин) и множество выходных параметров  $U_{\text{env}}$  (искомых величин).

Уравнения, связывающие параметры РБ, для последующей формализации задачи в терминах ПОСП обозначим буквами  $\nu$  с числовыми индексами:

$$
v_1: z = \exp\left(\frac{dV}{w}\right);
$$
  
\n
$$
v_2: p = z \frac{s-1}{s-z};
$$
  
\n
$$
v_3: m_0 = m_{PN}p;
$$
  
\n
$$
v_4: m_B = m_0 - m_{PN};
$$
  
\n
$$
v_5: m_T = \frac{s-1}{s}m_B;
$$
  
\n
$$
v_6: m_K = m_S - m_T.
$$

Зависимости, связывающие параметры модели, в теории проблемно-ориентированных систем принято называть отношениями. В данном случае множество отношений  $V = \{v_i, i = \overline{1,6}\}\.$ 

Рассмотрим две задачи, которые могут быть поставлены на описанных множествах  $U$  и  $V$ .

Задача 1 (проектирование РБ). Заданы: масса полезной нагрузки  $m_{PN}$ , характеристическая скорость  $dV$ , скорость истечения газов  $w$ , конструктивная характеристики  $s$ .

Найти: стартовую массу РБ  $m_0$ , массу топлива  $m_\tau$ , массу конструкции  $m_\tau$ .

Таким образом, в данной задаче  $U_{ex} = \{m_{PN}, dV, w, s\}, U_{\text{max}} = \{m_0, m_T, m_K\}.$ 

Задача 2 (использование существующего РБ). Заданы:  $dV$ , w, s,  $m<sub>\nu</sub>$ .

Найти:  $m_0$ ,  $m_{PN}$ ,  $m_T$ .

 $3 \text{mech } U_{\infty} = \{dV, w, s, m_{\nu} \}, U_{\infty} = \{m_{0}, m_{\nu}, m_{\nu} \}.$ 

Задание множеств U и V определяет двудольный граф  $G = (U, V, E)$ , множество рёбер которого  $E$  обладает тем свойством, что одна из вершин каждого ребра принадлежит множеству U, а другая - множеству V. Такой граф отражает связи между переменными,

используемыми в математической модели, и отношениями между ними.

Решение проектной задачи включает следующие этапы [1]:

- определение класса задач на модели  $(V, U)$  и проверка его корректности;

- выделение проблемной задачи  $(U_{\text{av}}, U_{\text{av}})$ , состоящей в отыскании множества  $U_{\text{av}}$ по заданным элементам множества  $U_{\alpha}$ , и проверка её разрешимости;

- построение минимальной разрешающей системы, т.е. нахождение множества отношений  $F \subset V$ , минимально необходимого для решения проблемной задачи:

- определения последовательности решения задачи.

Рассмотренный укрупнённый алгоритм решения задачи был реализован в программном комплексе, разработанном на языке программирования JAVA и протестированном на ряде бортовых систем [2].

На рис. 1 и рис.2 соответственно приведен вид диалоговых окон указанного программного обеспечения, содержащих двудольные графы  $G = (U, V, E)$ , и полученные результаты в виде найденной последовательности решения задач 1 и 2.

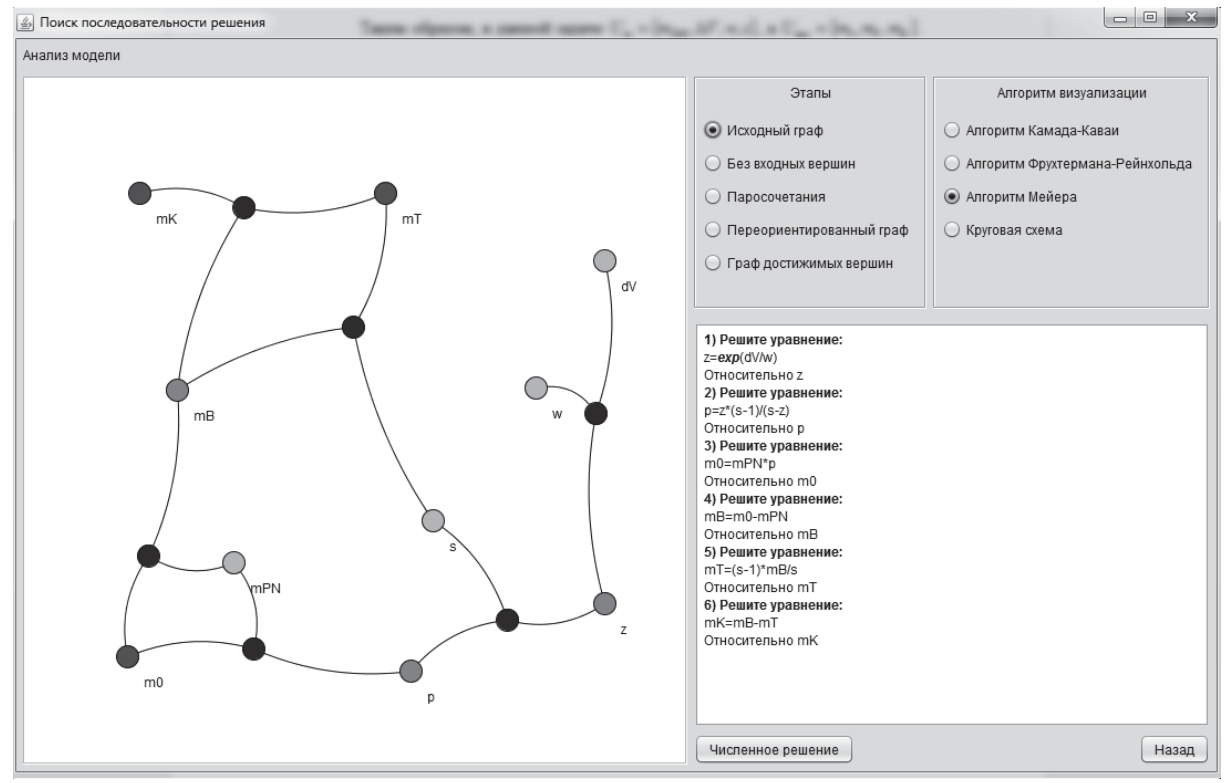

Рисунок 1 - Результат решения задачи 1

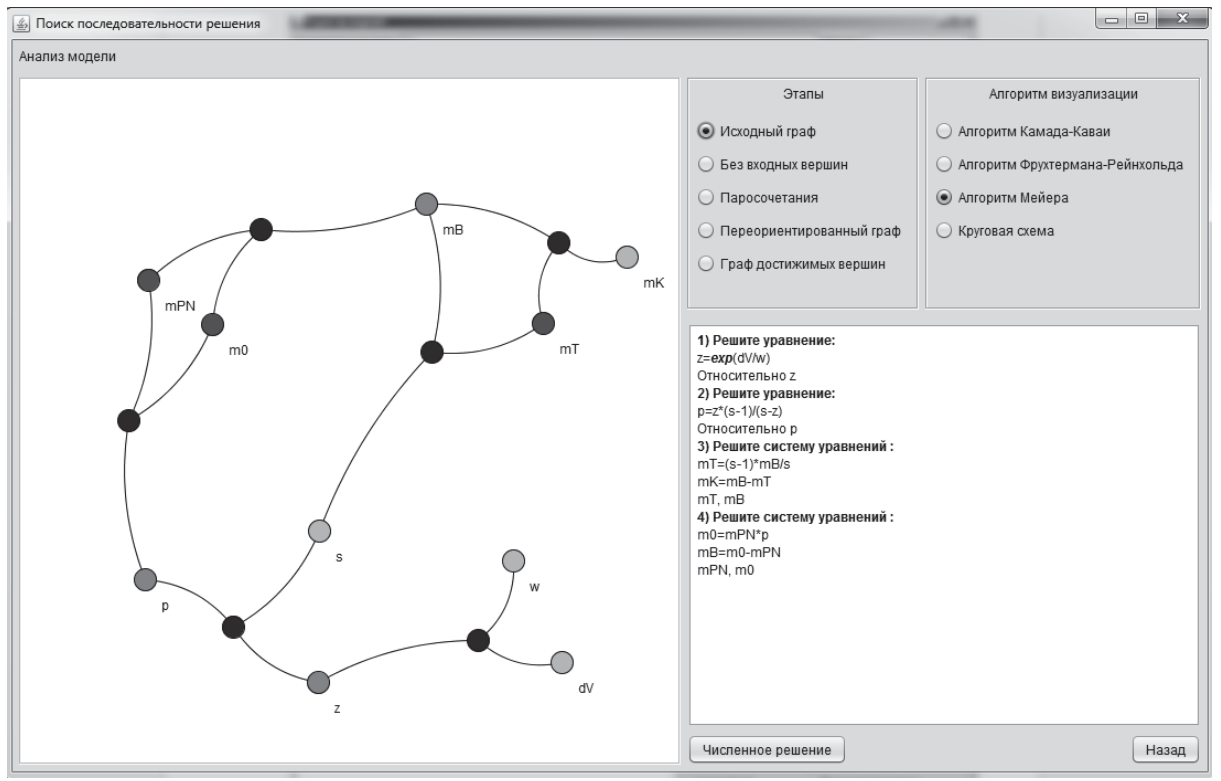

Рисунок 2 – Результат решения задачи 2

Программный комплекс также включает модули, позволяющие осуществлять расчёт значений искомых параметров и передачу их в CAD/CAM/CAE – системы.

## **Библиографический список**

- 1 Друшляков Ю.И. Теоретические основы программирования: учебное пособие / Ю.И. Друшляков, И.В. Ежова. – М.: МАИ, 1986. – 60 с.
- 2 Alexander S. Kucherov, Vladimir I. Kurenkov, Artem A. Yakishik. Spacecraft Designing with the Aid of Problem-Oriented System Integrated with 3D Design System//Proceedings of 6<sup>th</sup> International Conference on Recent Advantages in Space Technologies. June 12-14, 2013 Istanbul, Turkey. – P. 523-526.